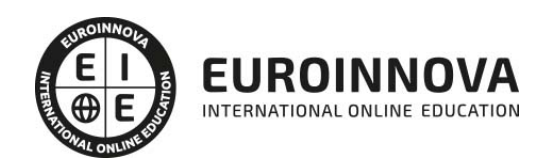

Máster en Negocios Digitales + Titulación Universitaria

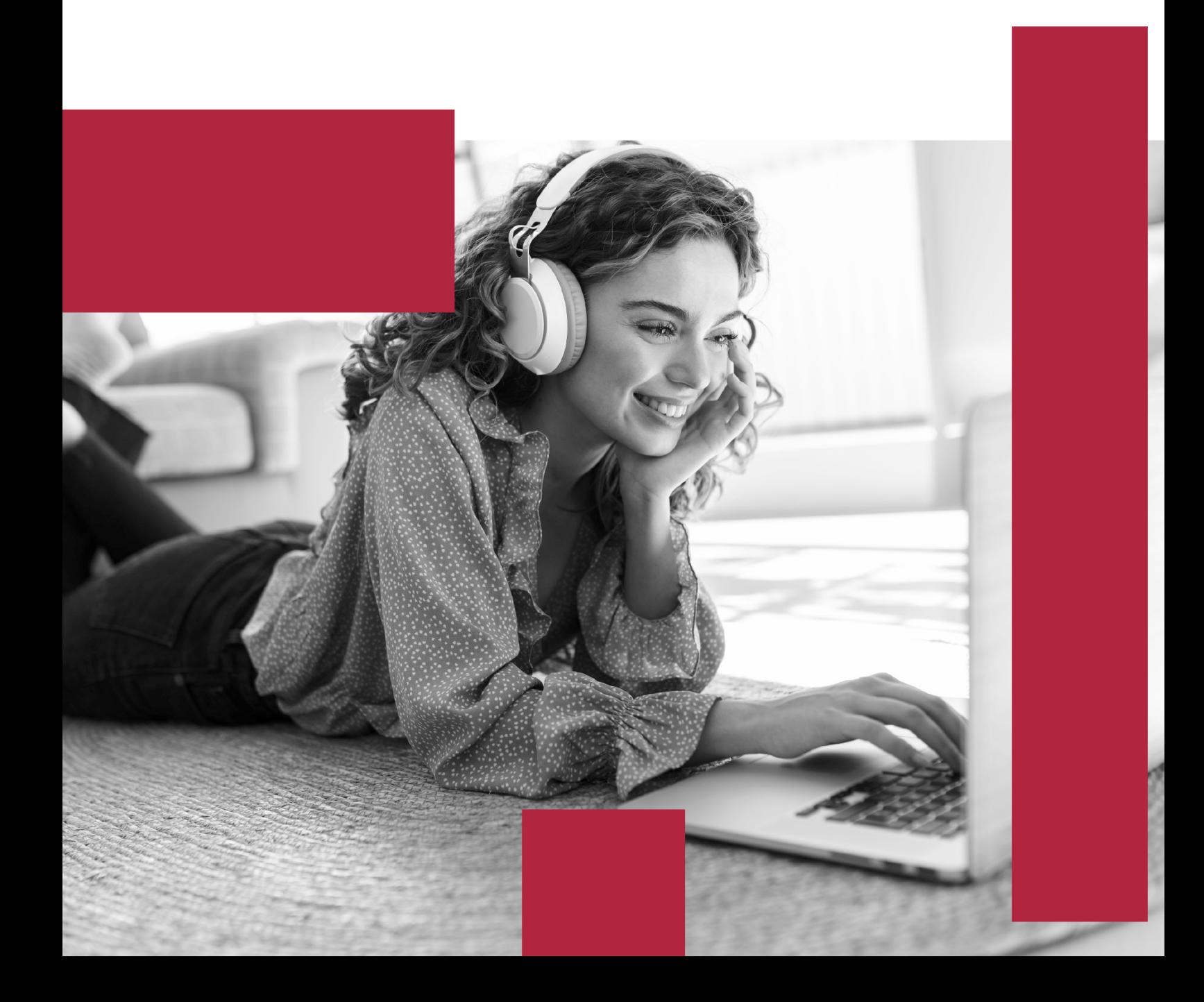

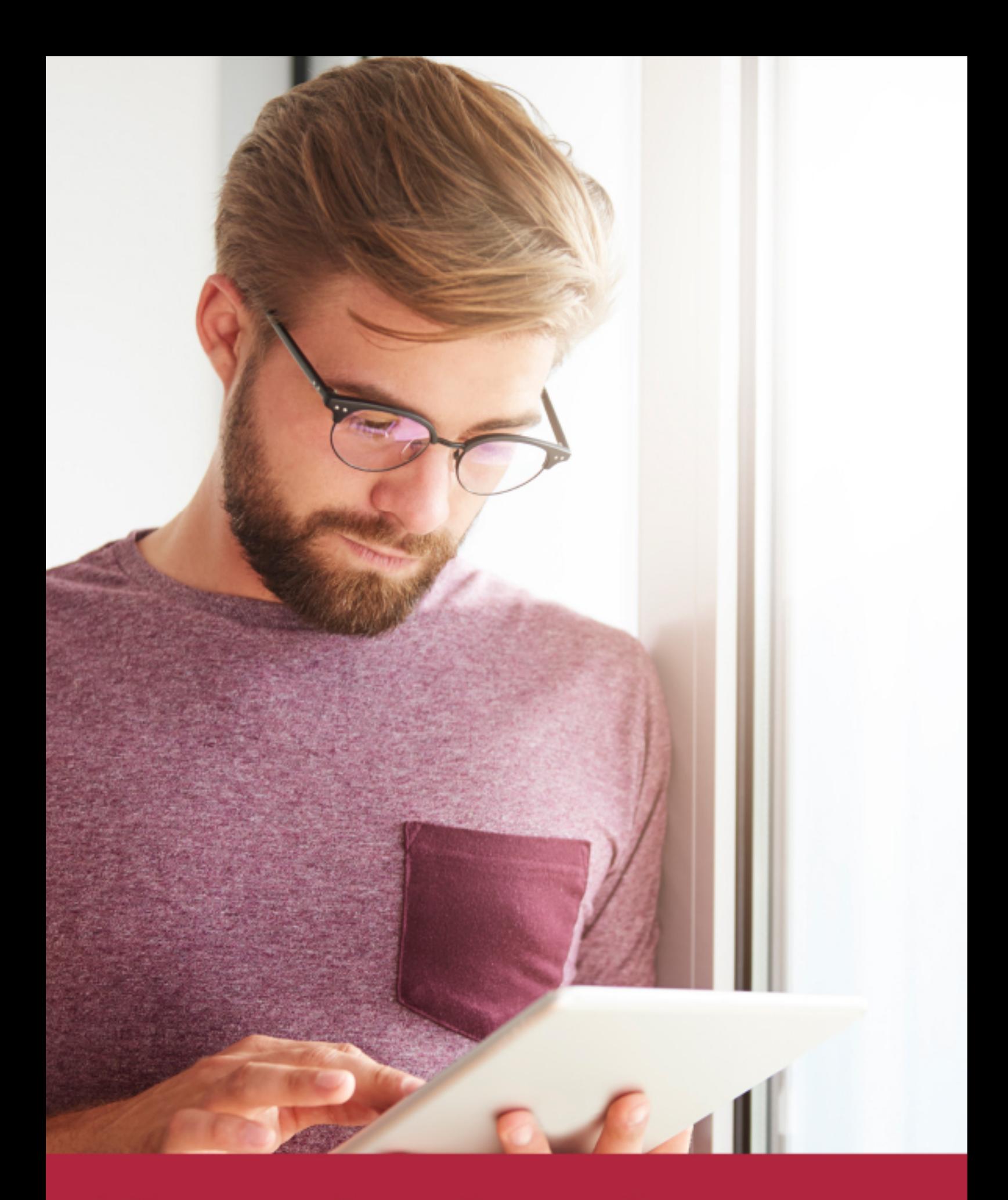

Elige aprender en la escuela líder en formación online

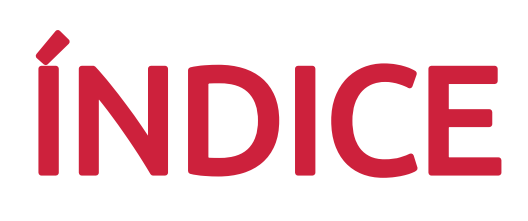

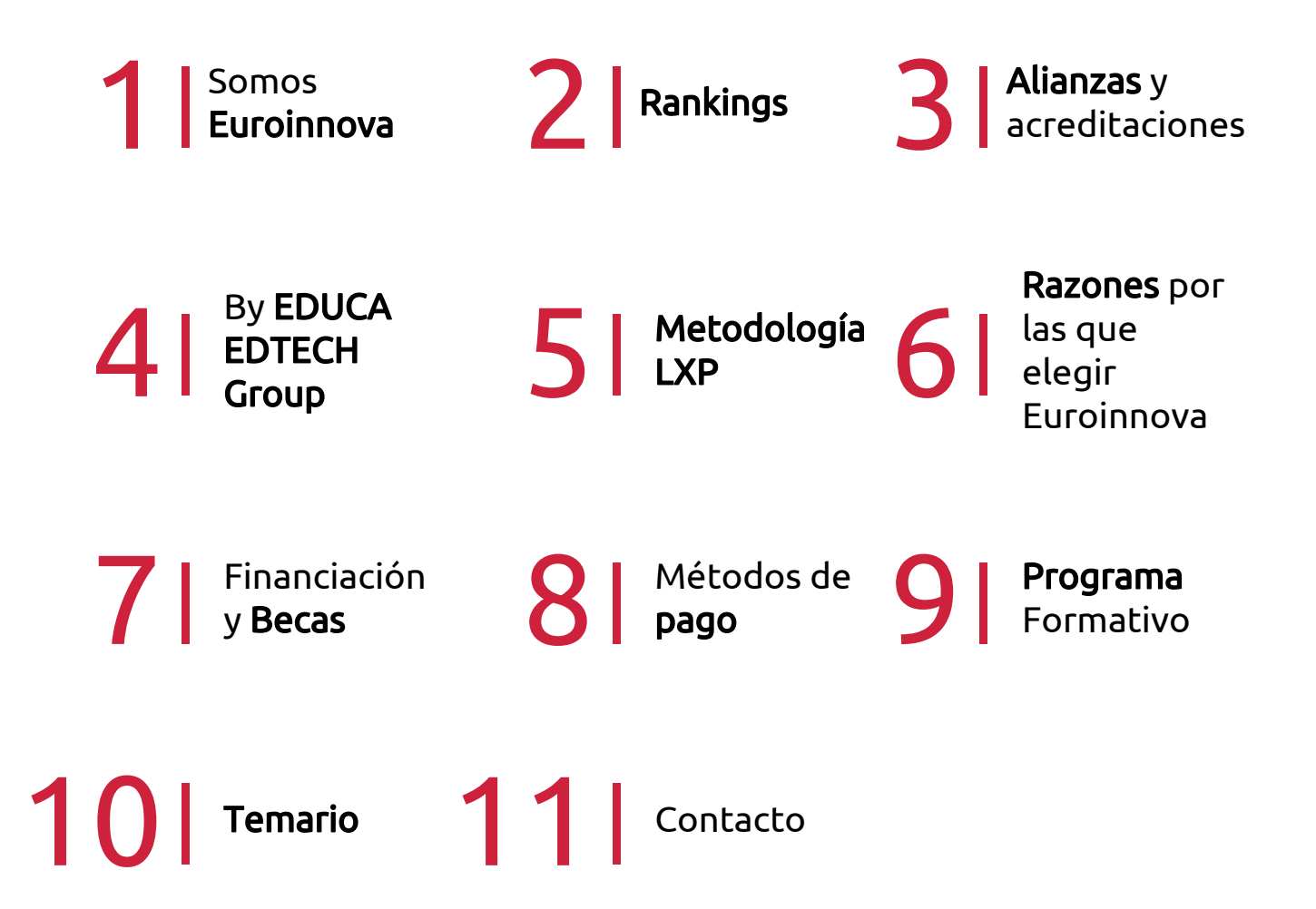

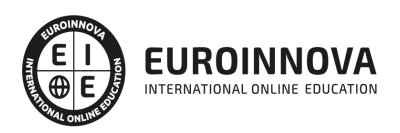

## SOMOS EUROINNOVA

Euroinnova International Online Education inicia su actividad hace más de 20 años. Con la premisa de revolucionar el sector de la educación online, esta escuela de formación crece con el objetivo de dar la oportunidad a sus estudiandes de experimentar un crecimiento personal y profesional con formación eminetemente práctica.

Nuestra visión es ser una institución educativa online reconocida en territorio nacional e internacional por ofrecer una educación competente y acorde con la realidad profesional en busca del reciclaje profesional. Abogamos por el aprendizaje significativo para la vida real como pilar de nuestra metodología, estrategia que pretende que los nuevos conocimientos se incorporen de forma sustantiva en la estructura cognitiva de los estudiantes.

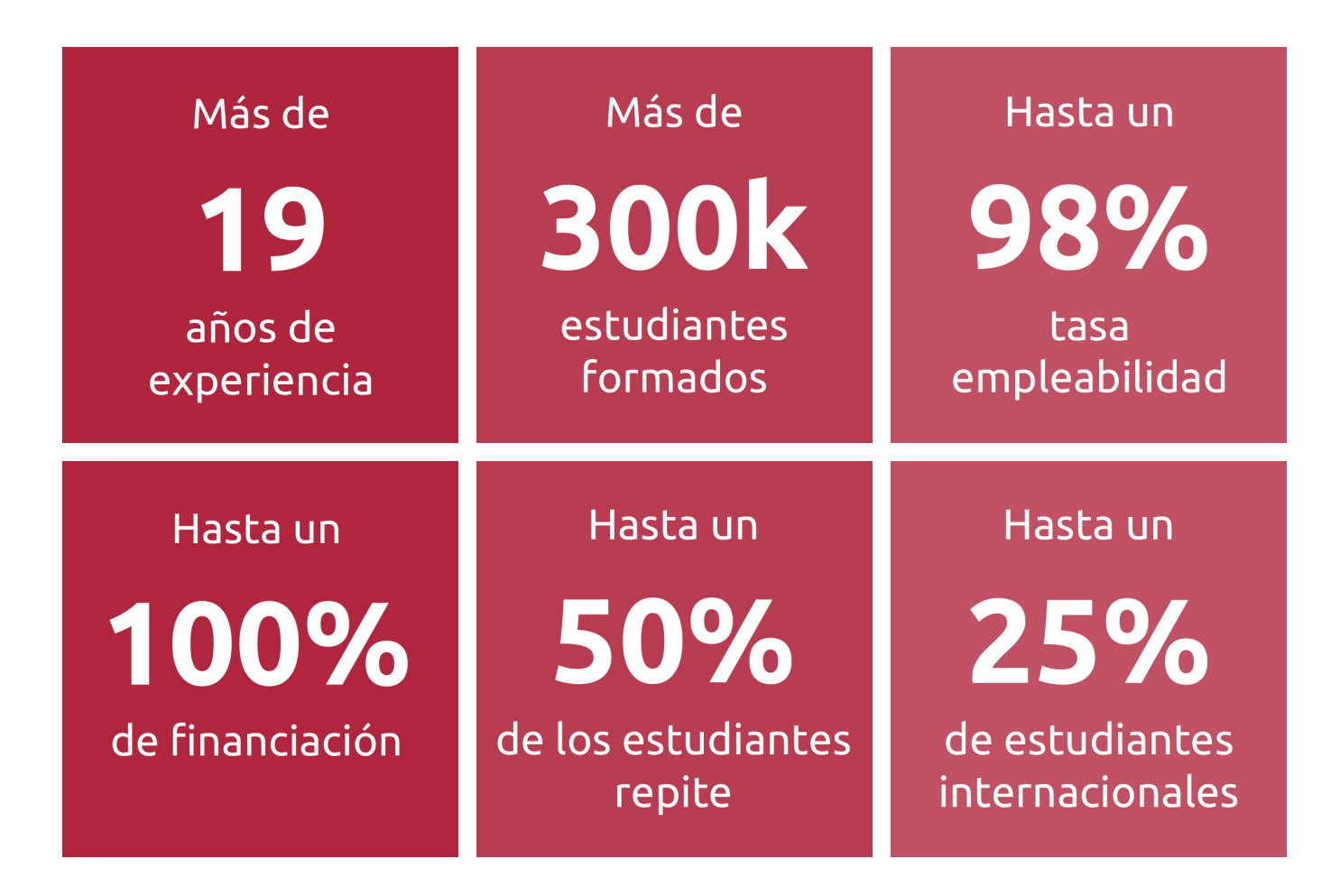

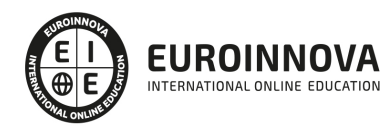

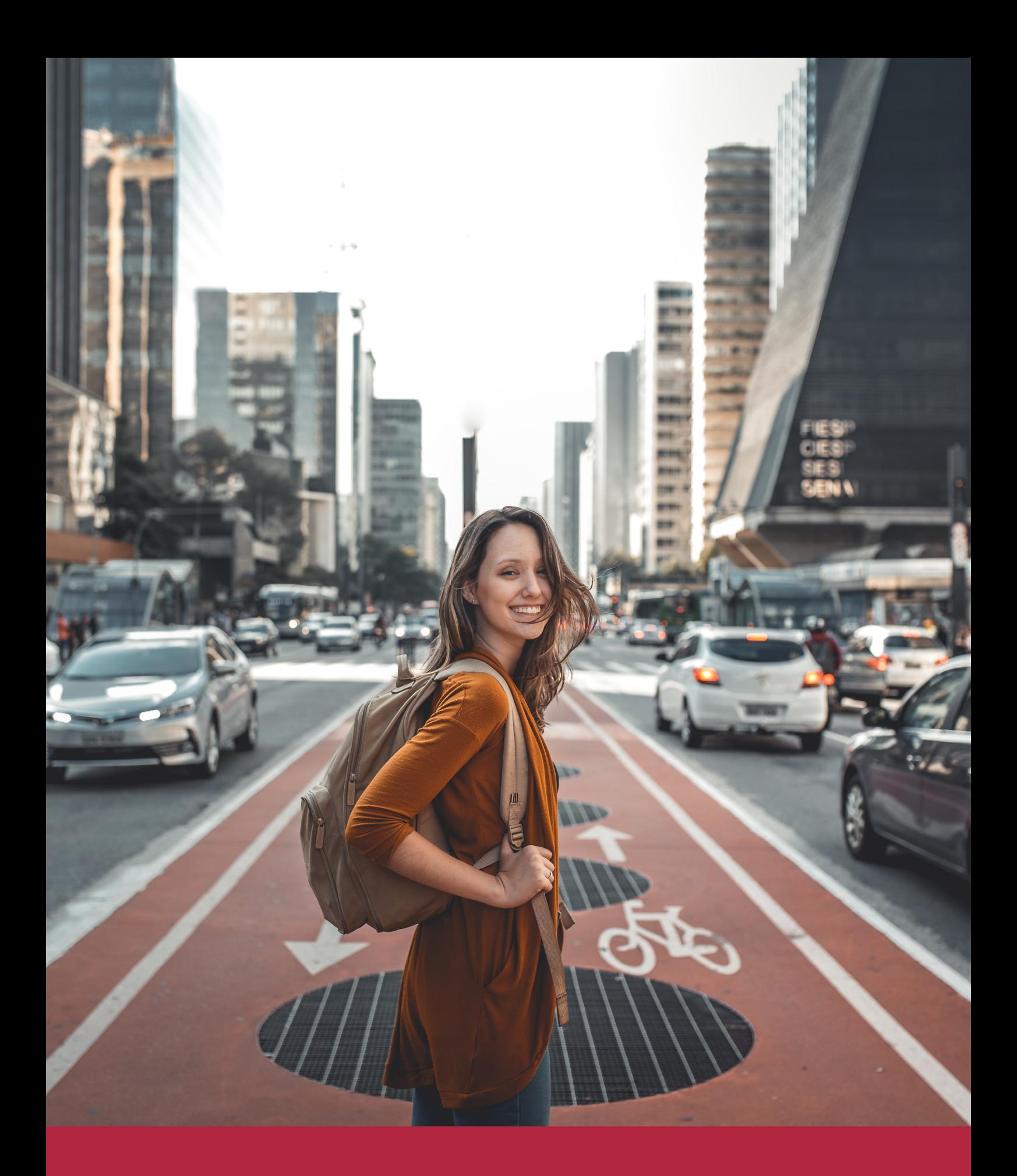

Desde donde quieras y como quieras, Elige Euroinnova

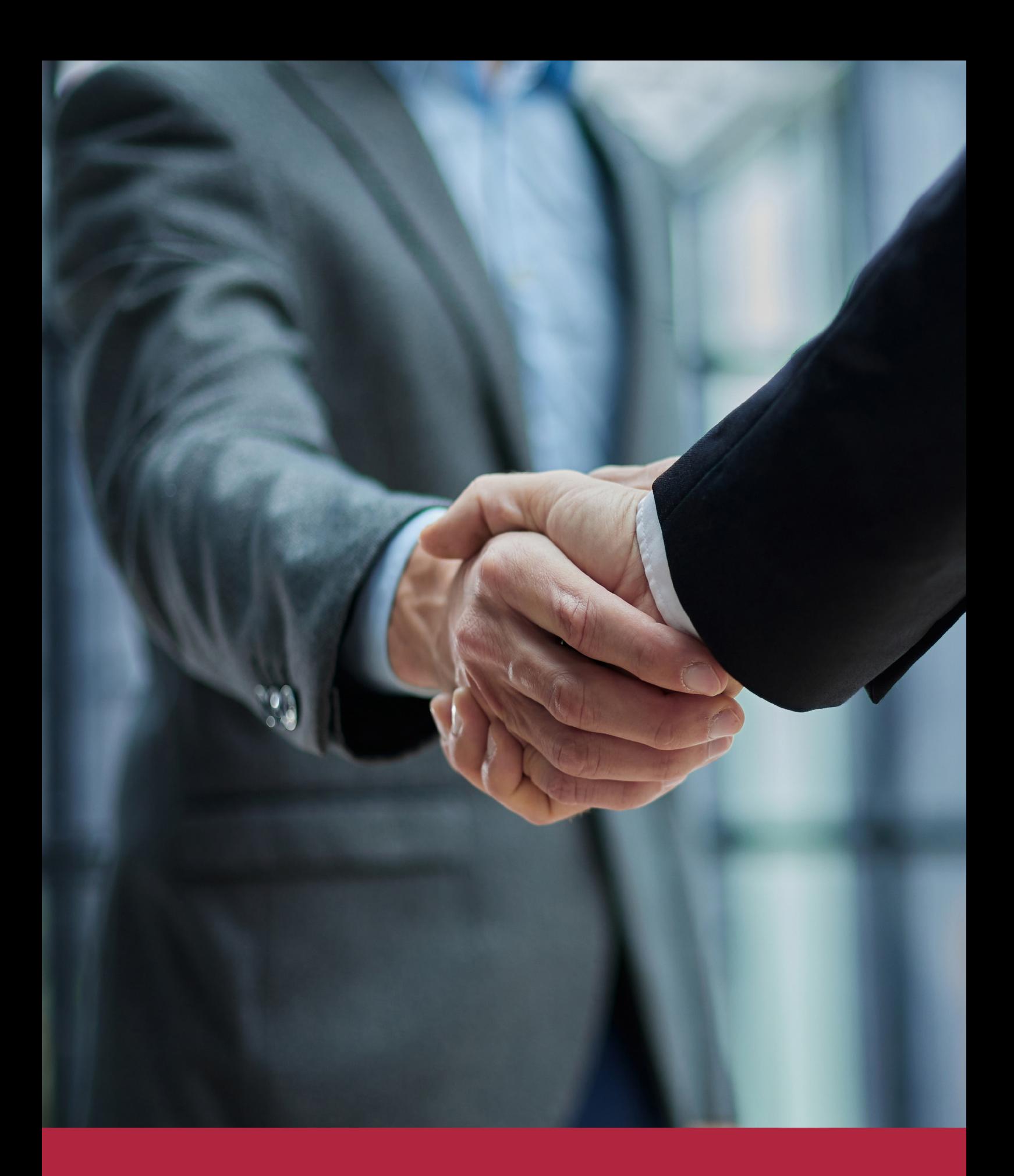

QS, sello de excelencia académica Euroinnova: 5 estrellas en educación online

## RANKINGS DE EUROINNOVA

Euroinnova International Online Education ha conseguido el reconocimiento de diferentes rankings a nivel nacional e internacional, gracias por su apuesta de democratizar la educación y apostar por la innovación educativa para lograr la excelencia.

Para la elaboración de estos rankings, se emplean indicadores como la reputación online y offline, la calidad de la institución, la responsabilidad social, la innovación educativa o el perfil de los profesionales.

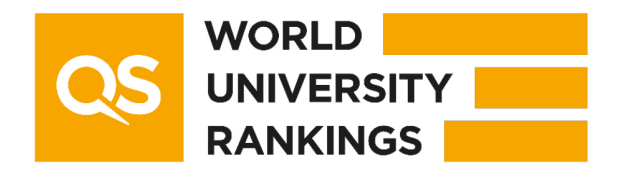

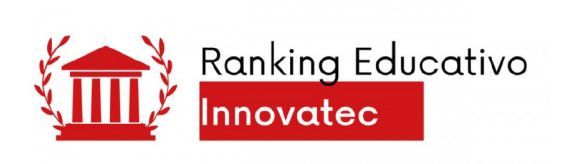

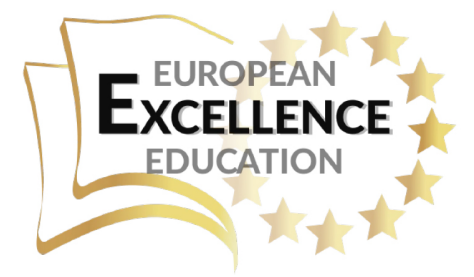

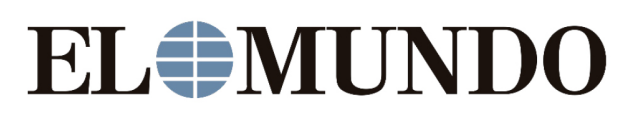

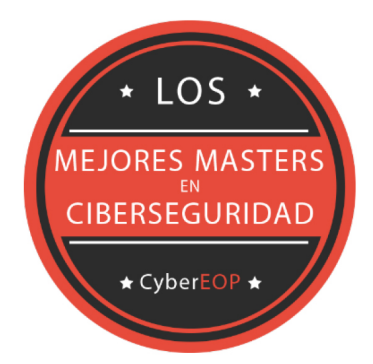

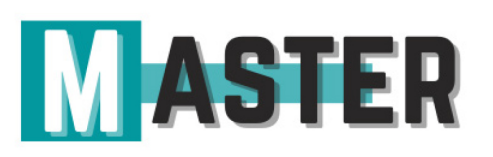

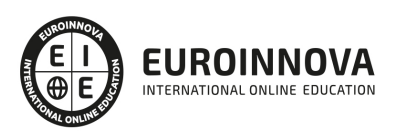

## ALIANZAS Y ACREDITACIONES

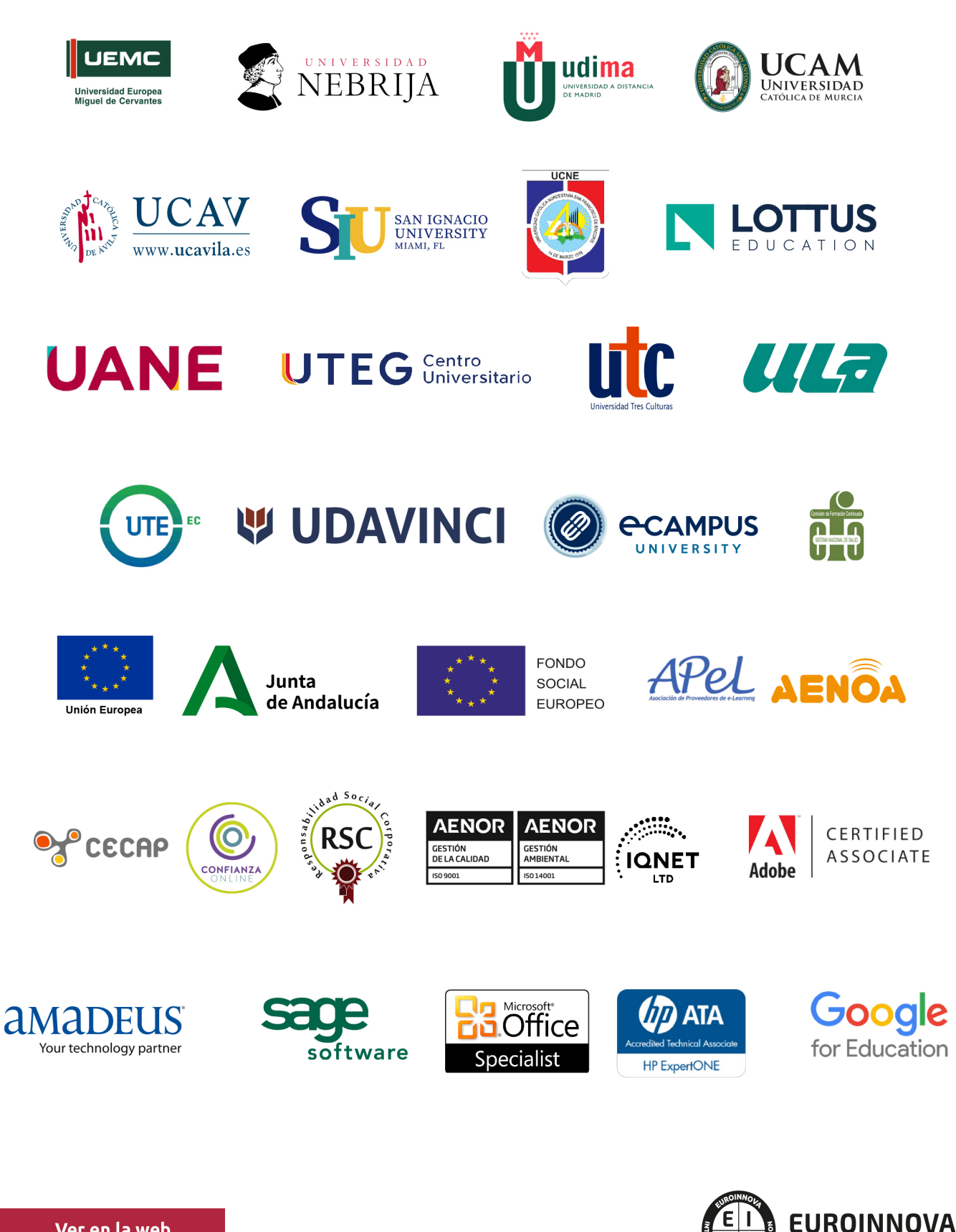

INTERNATIONAL ONLINE EDUCATION

## BY EDUCA EDTECH

Euroinnova es una marca avalada por EDUCA EDTECH Group , que está compuesto por un conjunto de experimentadas y reconocidas instituciones educativas de formación online. Todas las entidades que lo forman comparten la misión de democratizar el acceso a la educación y apuestan por la transferencia de conocimiento, por el desarrollo tecnológico y por la investigación

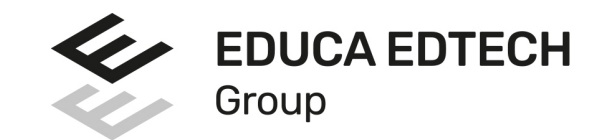

### **ONLINE EDUCATION**

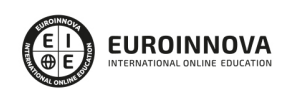

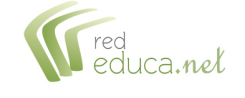

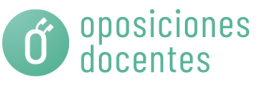

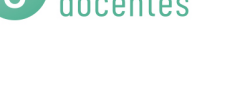

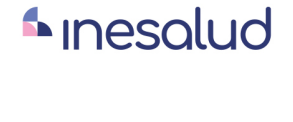

**Inesem** 

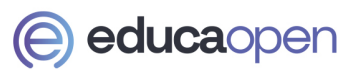

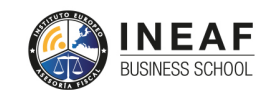

```
EDU
SPORT
```
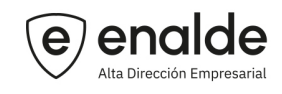

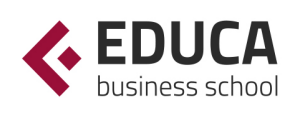

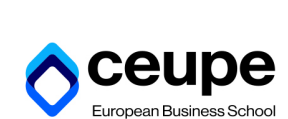

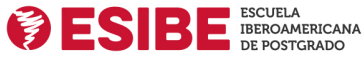

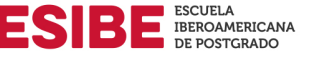

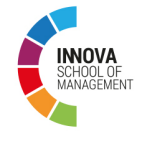

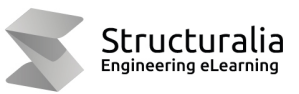

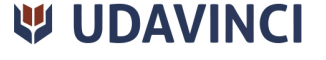

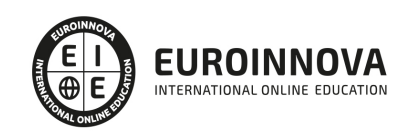

## **METODOLOGÍA LXP**

La metodología **EDUCA LXP** permite una experiencia mejorada de aprendizaje integrando la Al en los procesos de e-learning, a través de modelos predictivos altamente personalizados, derivados del estudio de necesidades detectadas en la interacción del alumnado con sus entornos virtuales.

EDUCA LXP es fruto de la Transferencia de Resultados de Investigación de varios proyectos multidisciplinares de I+D+i, con participación de distintas Universidades Internacionales que apuestan por la transferencia de conocimientos, desarrollo tecnológico e investigación.

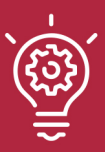

## 1. Flexibilidad

Aprendizaje 100% online y flexible, que permite al alumnado estudiar donde, cuando y como quiera.

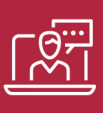

## 2. Accesibilidad

Cercanía y comprensión. Democratizando el acceso a la educación trabajando para que todas las personas tengan la oportunidad de seguir formándose.

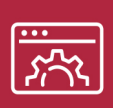

## 3. Personalización

Itinerarios formativos individualizados y adaptados a las necesidades de cada estudiante.

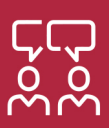

## 4. Acompañamiento / Seguimiento docente

Orientación académica por parte de un equipo docente especialista en su área de conocimiento, que aboga por la calidad educativa adaptando los procesos a las necesidades del mercado laboral.

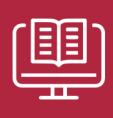

## 5. Innovación

Desarrollos tecnológicos en permanente evolución impulsados por la AI mediante Learning Experience Platform.

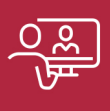

## 6. Excelencia educativa

Enfoque didáctico orientado al trabajo por competencias, que favorece un aprendizaje práctico y significativo, garantizando el desarrollo profesional.

# Programas PROPIOS UNIVERSITARIOS **OFICIALES**

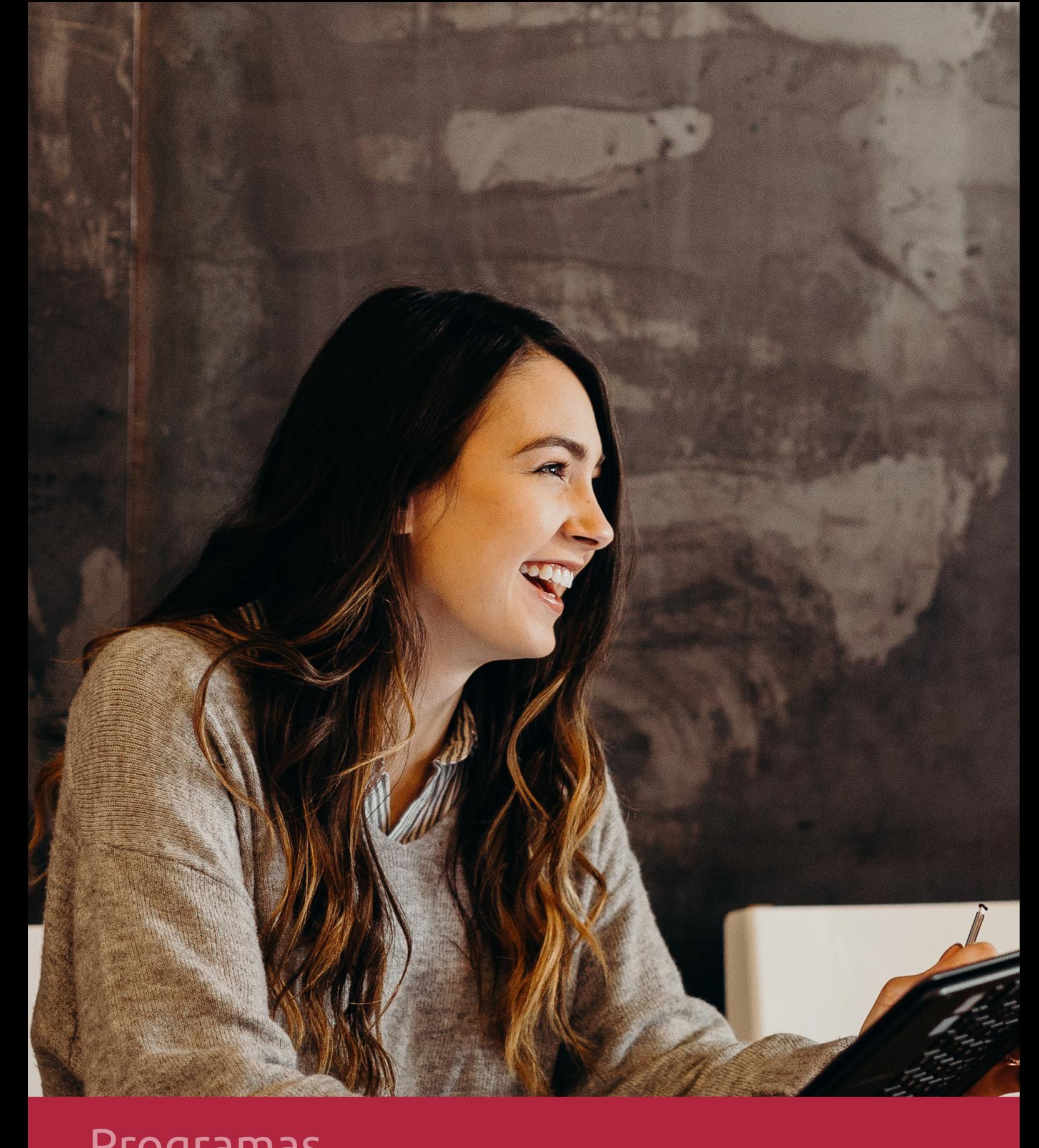

## **RAZONES POR LAS QUE ELEGIR EUROINNOVA**

## 1. Nuestra Experiencia

- √ Más de 18 años de experiencia.
- √ Más de 300.000 alumnos ya se han formado en nuestras aulas virtuales
- $\checkmark$  Alumnos de los 5 continentes.
- $\checkmark$  25% de alumnos internacionales.
- $\checkmark$  97% de satisfacción
- $\checkmark$  100% lo recomiendan.
- $\checkmark$  Más de la mitad ha vuelto a estudiar en Euroinnova.

## 2. Nuestro Equipo

En la actualidad, Euroinnova cuenta con un equipo humano formado por más 400 profesionales. Nuestro personal se encuentra sólidamente enmarcado en una estructura que facilita la mayor calidad en la atención al alumnado.

## 3. Nuestra Metodología

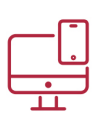

## **100% ONLINE**

Estudia cuando y desde donde quieras. Accede al campus virtual desde cualquier dispositivo.

**EQUIPO DOCENTE** 

Euroinnova cuenta con un equipo de

experiencia de alta calidad educativa.

profesionales que harán de tu estudio una

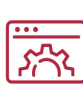

## **APRENDIZAJE**

Pretendemos que los nuevos conocimientos se incorporen de forma sustantiva en la estructura cognitiva

## NO ESTARÁS SOLO

Acompañamiento por parte del equipo de tutorización durante toda tu experiencia como estudiante

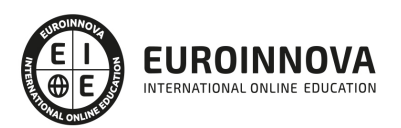

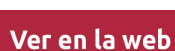

## 4. Calidad AENOR

- ✔ Somos Agencia de Colaboración Nº99000000169 autorizada por el Ministerio de Empleo y Seguridad Social.
- ✔ Se llevan a cabo auditorías externas anuales que garantizan la máxima calidad AENOR.
- √ Nuestros procesos de enseñanza están certificados por AENOR por la ISO 9001.

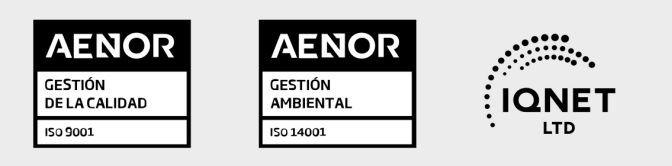

## 5. Confianza

Contamos con el sello de Confianza Online y colaboramos con la Universidades más prestigiosas, Administraciones Públicas y Empresas Software a nivel Nacional e Internacional.

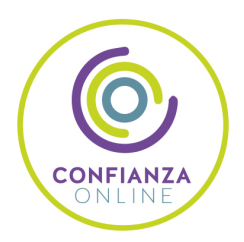

## 6. Somos distribuidores de formación

Como parte de su infraestructura y como muestra de su constante expansión Euroinnova incluye dentro de su organización una editorial y una imprenta digital industrial.

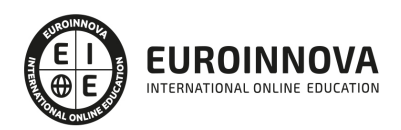

Financia tu cursos o máster y disfruta de las becas disponibles. ¡Contacta con nuestro equipo experto para saber cuál se adapta más a tu perfil!

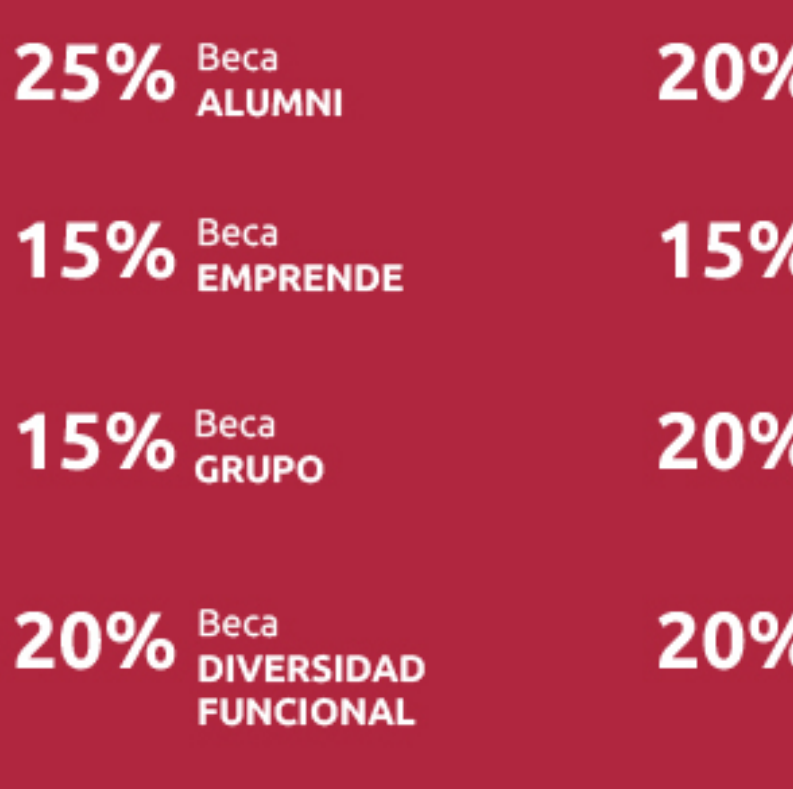

20% Beca DESEMPLEO

15% Beca RECOMIENDA

20% Beca **NUMEROSA** 

20% Beca PROFESIONALES, **SANITARIOS, COLEGIADOS/AS** 

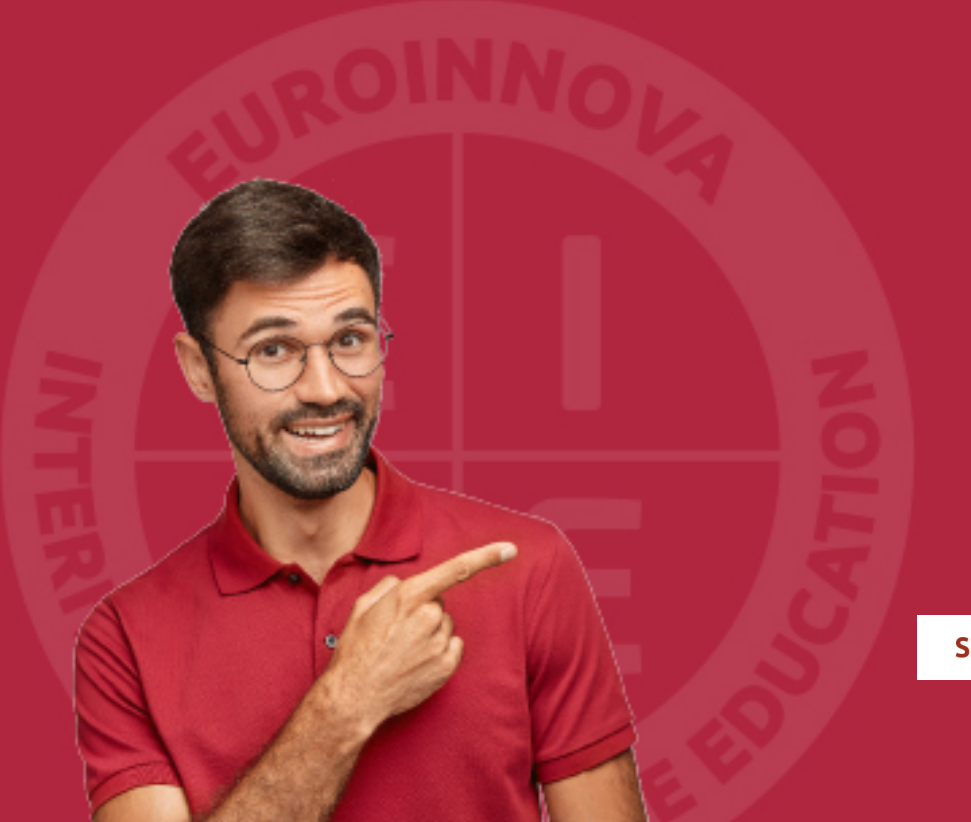

Solicitar información

## MÉTODOS DE PAGO

Con la Garantía de:

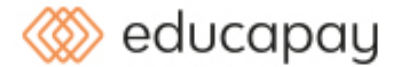

Fracciona el pago de tu curso en cómodos plazos y sin interéres de forma segura.

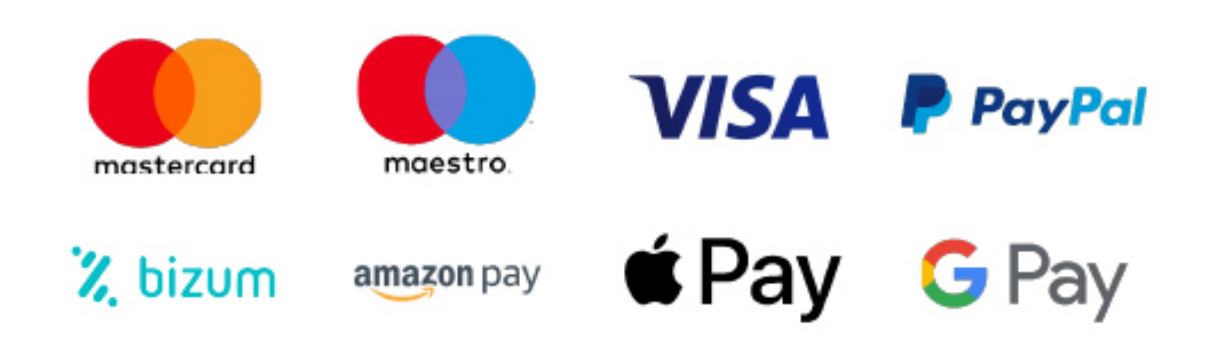

Nos adaptamos a todos los métodos de pago internacionales:

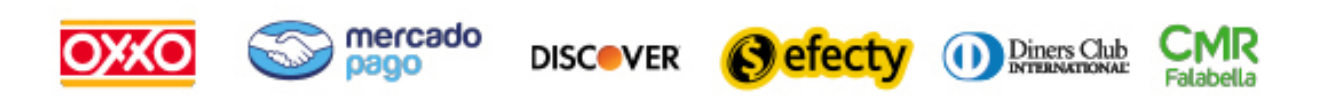

y muchos mas...

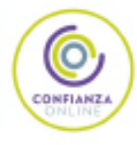

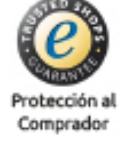

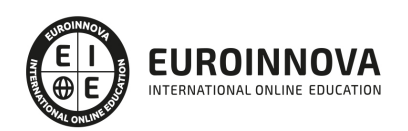

## Máster en Negocios Digitales + Titulación Universitaria

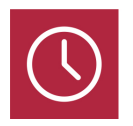

DURACIÓN 1500 horas

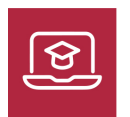

MODALIDAD **ONLINE** 

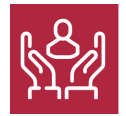

ACOMPAÑAMIENTO PERSONALIZADO

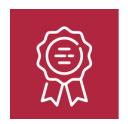

**CREDITOS** 5 ECTS

## Titulación

Doble Titulación: - Titulación de Master en Negocios Digitales con 1500 horas expedida por EUROINNOVA INTERNATIONAL ONLINE EDUCATION, miembro de la AEEN (Asociación Española de Escuelas de Negocios) y reconocido con la excelencia académica en educación online por QS World University Rankings - Titulación Universitaria en Analítica Web con 5 Créditos Universitarios ECTS. Formación Continua baremable en bolsas de trabajo y concursos oposición de la Administración Pública.

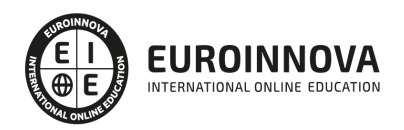

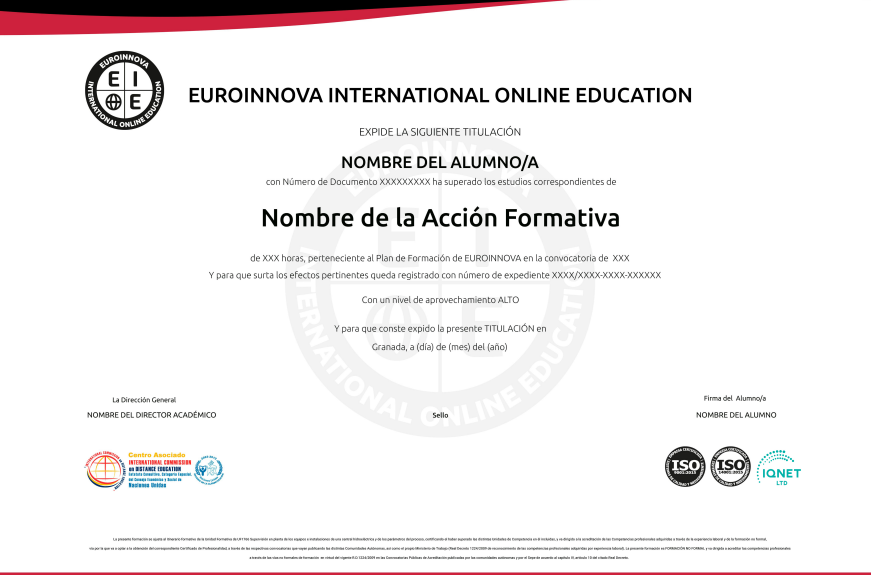

## Descripción

En un mercado globalizado y cada vez más digitalizado, el Master en Negocios Digitales se presenta como la rampa de lanzamiento ideal para aquellos que buscan liderar la transformación digital empresarial. Esta formación abarca áreas cruciales: desde modelos y planificación de negocios digitales hasta la implantación efectiva de plataformas e-commerce y análisis mediante Business Intelligence. Atravesando el vasto terreno del marketing digital, el alumno se sumerge en la analítica web y adquiere competencias para la gestión de tiendas online con PrestaShop. Este master no solo dota a los profesionales de las habilidades críticas para la interpretación y aprovechamiento del Big Data sino que también les prepara para diseñar estrategias de negocio inteligentes. Optar por este curso brinda una ventaja competitiva en el terreno del comercio digital y la toma de decisiones basadas en datos, componentes indispensable para el éxito en la economía actual.

## **Objetivos**

- Dominar modelos de negocio digital
- Crear robustos planes de negocio
- Ejecutar estrategias de e
- commerce
- Manejar fundamentos de Big Data
- Usar Business Intelligence activamente
- Analizar datos web eficientemente
- Implementar campañas de marketing digital
- Lanzar tiendas online con PrestaShop

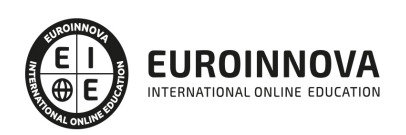

## A quién va dirigido

Dirigido a emprendedores, directivos y profesionales que buscan liderar la transformación digital. Ideal para perfiles interesados en modelos de negocios digitales, e-commerce, big data, analítica web, y marketing digital. Aprenderás a crear planes de negocio digitales, aplicar Business Intelligence y desarrollar tiendas online con PrestaShop. Perfecto para impulsar startups o innovar en empresas establecidas.

## Para qué te prepara

El Máster en Negocios Digitales te prepara para dominar el ecosistema online y transformarlo en oportunidades de negocio. Aprenderás a diseñar modelos innovadores, estructurar planes de negocio digitales y lanzar exitosas plataformas de e-commerce. Te sumergirás en el análisis de Big Data e inteligencia empresarial, esenciales para la toma de decisiones estratégicas. Además, desarrollarás habilidades en marketing digital y analítica web para optimizar la presencia online. Finalmente, adquirirás la capacidad de crear tiendas en línea con PrestaShop, completando tu formación como experto en negocios digitales.

## Salidas laborales

El Máster en Negocios Digitales abre las puertas a oportunidades en campos como el análisis de Big Data y la inteligencia de negocios, esenciales para la toma de decisiones estratégicas. Conviértete en experto en e-commerce y marketing digital, gestionando y optimizando tiendas online con PrestaShop. La analítica web te permitirá medir eficazmente el rendimiento digital. Prepárate para liderar el cambio y ser un profesional codiciado en la economía digital con habilidades de vanguardia.

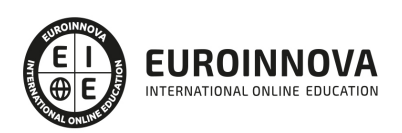

## TEMARIO

#### PARTE 1. MODELOS DE NEGOCIOS DIGITALES

#### UNIDAD DIDÁCTICA 1. MODELOS DE NEGOCIOS DIGITALES

- 1. Los nuevos modelos de negocio de la era digital
- 2. Características y transformación en los nuevos entornos empresariales

#### UNIDAD DIDÁCTICA 2. EL DESARROLLO DEL NEGOCIO ONLINE

- 1. Cómo iniciar un proyecto de negocios online
- 2. El análisis de la solidez del futuro del negocio online
- 3. Objetivos: ¿Tienda virtual, escaparate o canal de comunicación?
- 4. Riesgos antes de comenzar con el negocio online
- 5. Casos de éxito: Negocios que funcionan en Internet

#### UNIDAD DIDÁCTICA 3. EL CLIENTE DIGITAL

- 1. Cliente Digital
- 2. Marketing Digital, Reputación y Marca
- 3. Desarrollo de Clientes en la nueva era digital
- 4. Metodologías BB
- 5. Habilidades de Comunicación
- 6. Social Media Strategy
- 7. Mobile Business
- 8. Comercio Electrónico
- 9. Posicionamiento en Internet

#### UNIDAD DIDÁCTICA 4. IDENTIFICACIÓN DE LAS NUEVAS APTITUDES DIGITALES

- 1. Community Manager, Chief Data Officer, Data Protection Officer, Data Scientist
- 2. Desarrollo de competencias informáticas
- 3. Función de RR HH en la transformación digital de la empresa: formación, acompañamiento

#### PARTE 2. PLAN DE NEGOCIO DIGITAL

#### UNIDAD DIDÁCTICA 1. LA IDEA DE NEGOCIO

- 1. 1.Identificación y valoración de ideas
- 2. Estrategia y modelo de negocio
- 3. Definir el Modelo de Negocio: Business Model Canvas
- 4. Lean Startup y producto mínimo viable
- 5. Buyer´s Journey
- 6. Growth Hacking: Estrategia de Crecimiento

#### UNIDAD DIDÁCTICA 2. MODELO DE NEGOCIO LINEAL VS PLATAFORMA

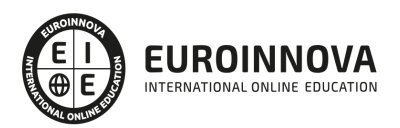

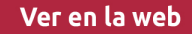

- 1. Modelo Lineal
- 2. Modelo de Negocio de Plataforma
- 3. Network Effect o Economía de Red
- 4. Modelo de Negocio Free
- 5. Modelo de Negocio Freemium
- 6. Casos de éxito

### UNIDAD DIDÁCTICA 3. DIGITAL BUSINESS PLAN

- 1. El plan de negocio online
- 2. Procedimiento de elaboración
- 3. La Introducción y Descripción del Plan de Negocio Digital
- 4. Estudio de mercado: entorno, público objetivo, competencia y canales
- 5. Descripción del producto o servicio
- 6. Estructura legal de la empresa
- 7. Estrategia de marketing: precio, producto, comunicación y distribución
- 8. Recursos humanos y tecnológicos
- 9. Análisis económico-financiero

### UNIDAD DIDÁCTICA 4. DISEÑO DE UNA ESTRATEGIA DIGITAL

- 1. Estrategias de transformación digital: global, por etapas y funciones, spin-off
- 2. Empresa a los consumidores y clientes: construcción colaborativa de ofertas, comunicación colaborativa sobre la marca, innovación colaborativa, medios sociales…
- 3. Modelo de Trabajo en un entorno digital
- 4. Enfoques: Mobile first, Lean startup, Growth hacking

### UNIDAD DIDÁCTICA 5. DIGITALIZAR LA GESTIÓN Y LA ORGANIZACIÓN

- 1. Factores clave de éxito en un proyecto de transformación digital
- 2. Procedimientos de trabajo y acelerar la toma de decisiones
- 3. Digitalizar la mentalidad de la empresa

### UNIDAD DIDÁCTICA 6. GESTIÓN DE LA INNOVACIÓN Y LA TECNOLOGÍA

- 1. Análisis tecnológico
- 2. El proceso de evaluación de las nuevas tecnologías Riesgos, costes y oportunidades
- 3. Calendario de actividad
- 4. Implantación de nuevas tecnologías
- 5. Gestión tecnológica

### PARTE 3. IMPLANTACIÓN Y DESARROLLO DE E-COMMERCE

UNIDAD DIDÁCTICA 1. COMERCIO ELECTRÓNICO. TIPOLOGÍA Y APLICACIÓN EN LA EMPRESA

- 1. Internet como base del comercio electrónico
- 2. Origen del concepto
- 3. B2B y B2C en comercio electrónico
	- 1. B2B: Business-to-Business (Comercio electrónico entre empresas)
	- 2. B2C: Business-to-Custumer (Comercio electrónico entre la empresa y el consumidor)

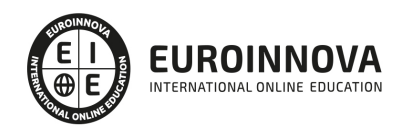

- 4. Aplicación general del comercio electrónico
	- 1. Mejoras en la distribución
	- 2. Comunicaciones de mercado
- 5. Aplicación empresarial del comercio electrónico

UNIDAD DIDÁCTICA 2. ASPECTOS POSITIVOS Y NEGATIVOS DEL COMERCIO ELECTRÓNICO

- 1. Beneficios derivados del uso de Internet
- 2. Beneficios del comercio electrónico para los clientes
- 3. Beneficios del comercio electrónico para las empresas
- 4. Desventajas del comercio electrónico

### UNIDAD DIDÁCTICA 3. PARTICIPAR EN EL COMERCIO ELECTRÓNICO

- 1. Tres maneras de iniciarse en el comercio electrónico
- 2. Componentes clave de las tiendas online
- 3. Formas de pago online y offline
	- 1. Tarjetas inteligentes
		- 2. Monederos electrónicos
		- 3. Dinero electrónico
- 4. Aspectos positivos y negativos de los distintos métodos de pago
- 5. Tipo de seguridad en el pago electrónico
- 6. Tipos de costes en las formas de pago

#### UNIDAD DIDÁCTICA 4. TRIBUTACIÓN DE LAS TIENDAS ONLINE

- 1. Desarrollo normativo del comercio electrónico
- 2. Reto fiscal del comercio electrónico
- 3. Influencia de los impuestos directos en el comercio electrónico
- 4. Influencia de los impuestos indirectos en el comercio electrónico
	- 1. Impuesto sobre valor añadido (I.V.A)
	- 2. Impuesto sobre Transmisiones Patrimoniales y Actos Jurídicos Documentados (ITPAJD)
	- 3. Impuestos Especiales (II.EE.)
- 5. Fiscalidad española en comercio electrónico

#### UNIDAD DIDÁCTICA 5. CONFIANZA Y SEGURIDAD EN COMERCIO ELECTRÓNICO

- 1. Tipos de protección en Internet
- 2. Elementos que perjudican la seguridad en la red
	- 1. Acceso no autorizado a datos
		- 2. Los virus
		- 3. Intercepción de mensajes
		- 4. Suplantación
- 3. Tipos y gestión de la firma electrónica
	- 1. Tipos de firma electrónica
	- 2. Formatos de la firma
- 4. Seguridad Web a través de SSL y SET
	- 1. Secure Socket Layer (SSL)
	- 2. Secure Electronic Transaction (SET)

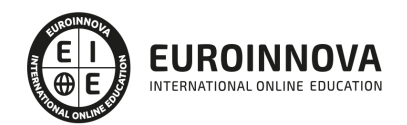

## UNIDAD DIDÁCTICA 6. ENTORNO JURÍDICO DEL E-COMMERCE

- 1. Derechos de explotación en propiedad intelectual
	- 1. La información
	- 2. Diseño gráfico
	- 3. Código fuente
- 2. Datos personales en Internet
	- 1. Derechos
	- 2. Un ejemplo
- 3. Registro de dominios y marcas en Internet
	- 1. La OMPI y los nombres de dominio
	- 2. Gestión de los nombres de dominio
	- 3. La asignación de los dominios en España
- 4. Regulación de los delitos en Internet

## UNIDAD DIDÁCTICA 7. ESTRATEGIA ONLINE DE LAS EMPRESAS

- 1. Formulación de objetivos estratégicos
- 2. Análisis del entorno real vs. entorno virtual
- 3. Plan de marketing para la estrategia online
	- 1. Establecer factores claves de éxito
	- 2. Estrategia y plan de marketing
	- 3. Marketing Mix
	- 4. Herramientas de publicidad
- 4. Errores comunes en la creación del website de la empresa
- 5. Formulación de presupuestos para inversión en websites

PARTE 4. BUSINESS INTELIGENCE Y BIG DATA

MÓDULO 1. BIG DATA INTRODUCTION

UNIDAD DIDÁCTICA 1. INTRODUCCIÓN AL BIG DATA

- 1. ¿Qué es Big Data?
- 2. La era de las grandes cantidades de información. Historia del big data
- 3. La importancia de almacenar y extraer información
- 4. Big Data enfocado a los negocios
- 5. Open Data
- 6. Información pública
- 7. IoT (Internet of Things-Internet de las cosas)

## UNIDAD DIDÁCTICA 2. FUENTES DE DATOS

- 1. Definición y relevancia de la selección de las fuentes de datos
- 2. Naturaleza de las fuentes de datos Big Data

## UNIDAD DIDÁCTICA 3. OPEN DATA

- 1. Definición, Beneficios y Características
- 2. Ejemplo de uso de Open Data

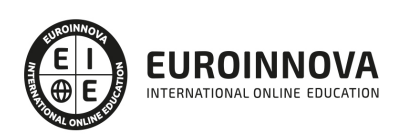

## UNIDAD DIDÁCTICA 4. FASES DE UN PROYECTO DE BIG DATA

- 1. Diagnóstico inicial
- 2. Diseño del proyecto
- 3. Proceso de implementación
- 4. Monitorización y control del proyecto
- 5. Responsable y recursos disponibles
- 6. Calendarización
- 7. Alcance y valoración económica del proyecto

UNIDAD DIDÁCTICA 5. BUSINESS INTELLIGENCE Y LA SOCIEDAD DE LA INFORMACIÓN

- 1. Definiendo el concepto de Business Intelligence y sociedad de la información
- 2. Arquitectura de una solución de Business Intelligence
- 3. Business Intelligence en los departamentos de la empresa
- 4. Conceptos de Plan Director, Plan Estratégico y Plan de Operativa Anual
- 5. Sistemas operacionales y Procesos ETL en un sistema de BI
- 6. Ventajas y Factores de Riesgos del Business Intelligence

## UNIDAD DIDÁCTICA 6. PRINCIPALES PRODUCTOS DE BUSINESS INTELLIGENCE

- 1. Cuadros de Mando Integrales (CMI)
- 2. Sistemas de Soporte a la Decisión (DSS)
- 3. Sistemas de Información Ejecutiva (EIS)

## UNIDAD DIDÁCTICA 7. BIG DATA Y MARKETING

- 1. Apoyo del Big Data en el proceso de toma de decisiones
- 2. Toma de decisiones operativas
- 3. Marketing estratégico y Big Data
- 4. Nuevas tendencias en management

UNIDAD DIDÁCTICA 8. DEL BIG DATA AL LINKED OPEN DATA

- 1. Concepto de web semántica
- 2. Linked Data Vs Big Data
- 3. Lenguaje de consulta SPARQL

UNIDAD DIDÁCTICA 9. INTERNET DE LAS COSAS

- 1. Contexto Internet de las Cosas (IoT)
- 2. ¿Qué es IoT?
- 3. Elementos que componen el ecosistema IoT
- 4. Arquitectura IoT
- 5. Dispositivos y elementos empleados
- 6. Ejemplos de uso
- 7. Retos y líneas de trabajo futuras

## MÓDULO 2. BUSINESS INTELLIGENCE Y HERRAMIENTAS DE VISUALIZACIÓN

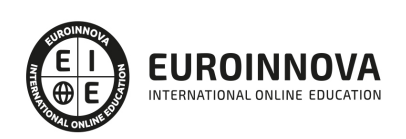

UNIDAD DIDÁCTICA 1. MINERÍA DE DATOS O DATA MINING Y EL APRENDIZAJE AUTOMÁTICO

- 1. Introducción a la minería de datos y el aprendizaje automático
- 2. Proceso KDD
- 3. Modelos y Técnicas de Data Mining
- 4. Áreas de aplicación
- 5. Minería de textos y Web Mining
- 6. Data mining y marketing

UNIDAD DIDÁCTICA 2. DATAMART. CONCEPTO DE BASE DE DATOS DEPARTAMENTAL

- 1. Aproximación al concepto de DataMart
- 2. Procesos de extracción, transformación y carga de datos (ETL)
- 3. Data Warehou
- 4. Herramientas de Explotación
- 5. Herramientas para el desarrollo de cubos OLAP

### UNIDAD DIDÁCTICA 3. DATAWAREHOUSE O ALMACÉN DE DATOS CORPORATIVOS

- 1. Visión General. ¿Por qué DataWarehouse?
- 2. Estructura y Construcción
- 3. Fases de implantación
- 4. Características
- 5. Data Warehouse en la nube

UNIDAD DIDÁCTICA 4. INTELIGENCIA DE NEGOCIO Y HERRAMIENTAS DE ANALÍTICA

- 1. Tipos de herramientas para BI
- 2. Productos comerciales para BI
- 3. Productos Open Source para BI
- 4. Beneficios de las herramientas de BI

UNIDAD DIDÁCTICA 5. INTRODUCCIÓN A LA VISUALIZACIÓN DE DATOS

- 1. ¿Qué es la visualización de datos?
- 2. Importancia y herramientas de la visualización de datos
- 3. Visualización de datos: Principios básicos

#### UNIDAD DIDÁCTICA 6. TABLEAU

- 1. ¿Qué es Tableau? Usos y aplicaciones
- 2. Tableau Server: Arquitectura y Componentes
- 3. Instalación Tableau
- 4. Espacio de trabajo y navegación
- 5. Conexiones de datos en Tableau
- 6. Tipos de filtros en Tableau
- 7. Ordenación de datos, grupos, jerarquías y conjuntos
- 8. Tablas y gráficos en Tableau

UNIDAD DIDÁCTICA 7. D3 (DATA DRIVEN DOCUMENTS)

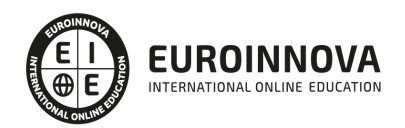

- 1. Fundamentos D3
- 2. Instalación D3
- 3. Funcionamiento D3
- 4. SVG
- 5. Tipos de datos en D3
- 6. Diagrama de barras con D3
- 7. Diagrama de dispersión con D3

#### UNIDAD DIDÁCTICA 8. GOOGLE DATA

1. Google Data Studio

#### UNIDAD DIDÁCTICA 9. QLIKVIEW

- 1. Instalación y arquitectura
- 2. Carga de datos
- 3. Informes
- 4. Transformación y modelo de datos
- 5. Análisis de datos

#### UNIDAD DIDÁCTICA 10. POWERBI

- 1. Business Intelligence en Excel
- 2. Herramientas Powerbi

#### UNIDAD DIDÁCTICA 11. CARTO

1. CartoDB

### PARTE 5. ANALÍTICA WEB

### UNIDAD DIDÁCTICA 1. ANALÍTICA WEB Y SEO

- 1. Introducción al SEO
- 2. Historia de los motores de búsqueda
- 3. Componentes de un motor de búsqueda
- 4. Organización de resultados en un motor de búsqueda
- 5. La importancia del contenido
- 6. El concepto de autoridad en Internet
- 7. Campaña SEO

### UNIDAD DIDÁCTICA 2. ANALÍTICA WEB Y SEM

- 1. Introducción al SEM
- 2. Principales conceptos en SEM
- 3. Sistema de pujas y Calidad del anuncio
- 4. Creación de una campaña
- 5. Creación de anuncios con calidad
- 6. Indicadores clave de rendimiento en SEM

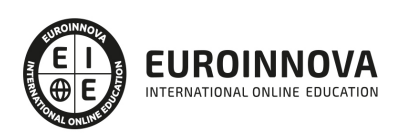

### UNIDAD DIDÁCTICA 3. INTRODUCCIÓN AL ANÁLISIS Y MÉTRICA WEB

- 1. Conceptos básicos
- 2. Métricas
- 3. Visitas
- 4. Visitantes
- 5. Páginas
- 6. Promedio de tiempo en una página web
- 7. Promedio de tiempo en un sitio web
- 8. Tasa de rebote
- 9. Tasa de salida
- 10. Tasa de conversión

### UNIDAD DIDÁCTICA 4. OPTIMIZACIÓN DE SITIOS WEB

- 1. Usabilidad
- 2. Mapas de calor
- 3. Grabaciones de sesiones de usuario
- 4. Ordenación de tarjetas
- 5. Test A/B
- 6. Test multivariante
- 7. KPI, indicadores clave de rendimiento
- 8. Cambios a realizar para optimizar una página web
- 9. UNIDAQD DIDÁCTICA 5. POSICIONAMIENTO ORGÁNICO, SEO
- 10. Importancia del SEO
- 11. Funcionamiento de los buscadores
- 12. Google: algoritmos y actualizaciones
- 13. Cómo salir de una penalización en Google
- 14. Estrategia SEO

### UNIDAD DIDÁCTICA 6. HERRAMIENTAS DE ANALÍTICA WEB

- 1. Listado de herramientas
- 2. Herramientas de analítica web
- 3. Herramientas de análisis de logs
- 4. Herramientas de medición mediante tags
- 5. Herramientas para medir el rendimiento de nuestro sitio web
- 6. Herramientas para recoger información de diseño o usabilidad web
- 7. Herramientas que analizan nuestra actividad en redes sociales
- 8. Herramientas de inteligencia competitiva

### UNIDAD DIDÁCTICA 7. GOOGLE ANALYTICS

- 1. ¿Qué es Google Analytics?
- 2. Introducción a la analítica web
- 3. ¿Como funciona Google Analytics?
- 4. Cookies
- 5. Introducción a JavaScript
- 6. Principios de Google Analytics

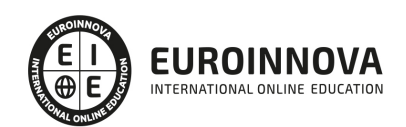

- 7. ¿Qué es el porcentaje de rebote?
- 8. Página de destino
- 9. Conversiones
- 10. Objetivos
- 11. Eventos
- 12. Porcentaje de abandono
- 13. Visita/usuario único
- 14. Iniciar sesión en Google Analytics
- 15. Incorporar código de de seguimiento de Google Analytics en el sitio web
- 16. Verificar que Google Analytics recibe datos
- 17. Cambiar configuraciones de la cuenta de Google Analytics
- 18. Gestión de usuarios
- 19. Eliminar cuenta de Google Analytics
- 20. Cambiar configuraciones de la interfaz de Google Analytics (Idioma)

### UNIDAD DIDÁCTICA 8. FUNCIONES BÁSICAS DE GOOGLE ANALYTICS

- 1. Introducción a las funciones de Analytics
- 2. Nociones básicas de Google Analytics
- 3. Añadir anotaciones en gráficos
- 4. Comparación de periodos
- 5. Exportar Informes
- 6. Añadir métricas a un gráfico
- 7. Crear, editar y eliminar segmentos
- 8. Crear un nuevo panel
- 9. Añadir un Widget al Panel
- 10. Tiempo real
- 11. Tipos de informes de Google Analytics: diagramas animados, gráfico por hora, día, semana, mes, etc?
- 12. Configuración del envío automático de informes
- 13. Audiencia
- 14. Enlazar cuenta de Google AdWords con Google Analytics
- 15. AdWords

### UNIDAD DIDÁCTICA 9. INFORMES

- 1. Informes de audiencia
- 2. Informes de adquisición
- 3. Informes de comportamiento

### UNIDAD DIDÁCTICA 10. GOOGLE ANALYTICS 4

- 1. ¿Qué es Google Analytics 4?
- 2. Diferencias con respecto a Universal Analytics
- 3. Implementación de Google Analytics 4
- 4. Las herramientas de análisis de Google Analytics 4
- 5. Los espacios de identidad
- 6. Ventajas de Google Analytics 4
- 7. Desventajas de Google Analytics 4

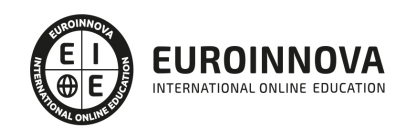

## UNIDAD DIDÁCTICA 11. ANALÍTICA WEB Y MÉTRICAS EN REDES SOCIALES

- 1. Análisis del tráfico en redes sociales
- 2. Fijar objetivos en redes sociales
- 3. Facebook
- 4. Twitter
- 5. Youtube
- 6. Instagram
- 7. LinkedIn
- 8. Blogs
- 9. Reputación online

## UNIDAD DIDÁCTICA 12. MOBILE ANALYTICS Y MEJORA DEL DISEÑO

- 1. ¿Qué es Mobile Analytics?
- 2. Métricas
- 3. Google analytics para analítica móvil
- 4. Otras herramientas de analítica móvil

## UNIDAD DIDÁCTICA 13. INTRODUCCIÓN A ADOBE ANALYTICS

- 1. ¿Qué es Adobe Analytics?
- 2. ¿Qué podemos hacer con Adobe Analytics?
- 3. Principales diferencias respecto a Google Analytics
- 4. Conceptos Clave
- 5. Implementación de Adobe Analytics

## PARTE 6. MARKETING DIGITAL

## UNIDAD DIDÁCTICA 1. CONCEPTUALIZACIÓN DEL MARKETING DIGITAL

- 1. Introducción
- 2. Concepto de Marketing Digital
- 3. Funciones y objetivos del Marketing Digital
- 4. Ventajas del Marketing Digital
- 5. Características de Internet como medio del Marketing Digital

## UNIDAD DIDÁCTICA 2. CONTEXTUALIZACIÓN DEL SOCIAL MEDIA

- 1. Tipos de redes sociales
- 2. La importancia actual del social media
- 3. Prosumer
- 4. Contenido de valor
- 5. Marketing viral
- 6. La figura del Community Manager
- 7. Social Media Plan
- 8. Reputación Online

## UNIDAD DIDÁCTICA 3. POSICIONAMIENTO ORGÁNICO: SEO

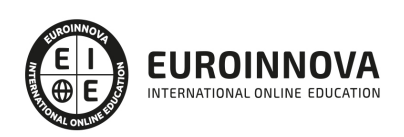

- 1. Importancia del SEO
- 2. Funcionamiento de los buscadores
- 3. Google: algoritmos y actualizaciones
- 4. Cómo salir de una penalización en Google
- 5. Estrategia SEO

UNIDAD DIDÁCTICA 4. SEM: PERFORMAN MARKETING

- 1. Introducción al SEM
- 2. Principales conceptos de SEM
- 3. Sistema de pujas y calidad del anuncio
- 4. Primer contacto con Google Ads
- 5. Creación de anuncios de calidad
- 6. Indicadores clave de rendimiento en SEM

#### UNIDAD DIDÁCTICA 5. INBOUND MARKETING

- 1. ¿Qué es el Inbound Marketing?
- 2. Marketing de Contenidos
- 3. Marketing viral
- 4. Video Marketing
- 5. Reputación online

#### UNIDAD DIDÁCTICA 6. SOCIAL CRM

- 1. Introducción
- 2. Marketing relacional
- 3. Experiencia del usuario
- 4. Herramientas de Social CRM

#### UNIDAD DIDÁCTICA 7. GESTIÓN DE LA ATENCIÓN AL CLIENTE EN SOCIAL MEDIA

- 1. Definir la estrategia
- 2. Cuentas específicas
- 3. Identificación del equipo
- 4. Definir el tono de la comunicación
- 5. Protocolo de resolución de problemas
- 6. Manual de Preguntas Frecuentes (FAQ)
- 7. Monitorización
- 8. Gestión, seguimiento y fidelización
- 9. Medición de la gestión de atención al cliente

#### UNIDAD DIDÁCTICA 8. EMAIL MARKETING

- 1. Fundamentos del email marketing
- 2. Objetivos del email marketing
- 3. Estructura de un email
- 4. Tipos de campañas

#### UNIDAD DIDÁCTICA 9. E-COMMERCE

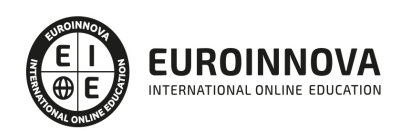

- 1. Auge del comercio online
- 2. Tipos de eCommerce
- 3. Atención al cliente
- 4. Embudos de conversión
- 5. Casos de éxito

UNIDAD DIDÁCTICA 10. COPYWRITING

- 1. ¿Qué es el copywriting?
- 2. Conectar, emocionar y convencer
- 3. Principales técnicas de copywriting
- 4. SEO para Copywriting
- 5. La importancia de los títulos

### PARTE 7. PRESTASHOP: CREACIÓN DE TIENDAS ONLINE

### UNIDAD DIDÁCTICA 1. PRIMEROS PASOS CON PRESTASHOP

- 1. ¿Qué podemos hacer con Prestashop?
- 2. La tienda virtual. Empieza a vender en Internet hoy mismo.
- 3. La principal ventaja: aumentar tus ventas llegando a todo el mundo.

### UNIDAD DIDÁCTICA 2. INSTALACIÓN PASO POR PASO DE TU TIENDA VIRTUAL: PRESTASHOP

- 1. Necesitamos un Dominio Web, muy fácil.
- 2. ¿Dónde alojar nuestra tienda? Hosting Web.
- 3. Obtener en 5 sencillos pasos, dominio y Hosting.
- 4. Instalación de nuestra tienda online en 3 pasos.
	- 1. Primero instalamos XAMPP para Prestashop
	- 2. Segundo instalamos PrestaShop para comenzar a vender online.
	- 3. Comprobamos que Prestashop se ha instalado correctamente

### UNIDAD DIDÁCTICA 3. ECHEMOS UN VISTAZO A NUESTRA TIENDA

- 1. Pantallas del administrador de prestashop (Back Office), pantallas del usuario (Front Office)
- 2. Vamos a hacer nuestro Prestashop único, igual que nuestra tienda. Personalización de Prestashop.
	- 1. Configurar temas y aspecto de prestashop.
	- 2. Personalización de prestashop: Logos y Favicon

### UNIDAD DIDÁCTICA 4. PREPARAR ENTORNO DEL COMERCIO ELECTRÓNICO

- 1. Necesitamos formar parte del comercio electrónico, especialidad prestashop.
- 2. Preferencias de nuestra tienda online con prestashop
	- 1. Configuración básica de prestashop
	- 2. Configura tus pedidos en prestashop.
	- 3. Configuración de productos en prestashop
	- 4. La configuración de mis clientes Prestashop
	- 5. Configuración fácil de SEO y URL
	- 6. CMS Configuración de páginas en nuestro prestashop

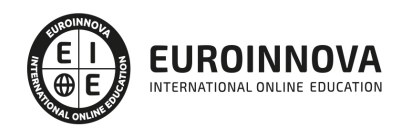

- 7. Configuración de las imágenes en prestashop.
- 8. Modo Mantenimiento
- 9. Geolocalización, conoce dónde están tus clientes.
- 3. Gestión fácil de miles de pedidos al día.
- 4. Gestión de pagos de tus clientes.
- 5. Control y seguimiento de envíos en prestashop.

UNIDAD DIDÁCTICA 5. PUBLICAR PRODUCTOS PARA EMPEZAR A VENDER EN PRESTASHOP, CREANDO EL CATÁLOGO

- 1. Listas de productos y Catálogo.
- 2. Crear categorías para nuestros productos.
- 3. Publicar para empezar a vender productos con prestashop.
	- 1. Información del producto
	- 2. Precio de nuestro producto en prestashop, nosotros decidimos.
	- 3. Optimización y posicionamiento SEO, que te encuentren en google es imprescindible y con Prestashop es fácil.
	- 4. Asociar las categorías a nuestros productos.
	- 5. Gestiona todas tus formas de envío y crea transportes en prestashop.
	- 6. Combinaciones de producto en prestashop.
	- 7. Cantidades y stock, controla el stock de tu tienda de forma rápida y sencilla.
	- 8. Una buena imagen es muy importante para vender, Imágenes de nuestros productos en prestashop.

#### UNIDAD DIDÁCTICA 6. GESTIONANDO PRESTASHOP, PEDIDOS Y CLIENTES

- 1. Gestión de Clientes y pedidos de nuestra tienda online.
	- 1. Administración de clientes, busca y encuentra a tus clientes con prestashop más rápido.
	- 2. Administración de pedidos, controla el estado de tus pedidos y toda la información importante.
- 2. Gestión de los empleados, en tu tienda online también pueden trabajar muchos empleados.
- 3. Gestión de copias de seguridad, no pierdas nunca información de tu tienda online prestashop.

### UNIDAD DIDÁCTICA 7. GESTIÓN DE PRECIOS, IMPUESTOS, ENVÍOS Y NUEVAS FUNCIONALIDADES

- 1. Atributos y características de los productos, vende cualquier artículo en prestashop fácilmente.
- 2. Grupos de usuario y descuentos en prestashop.
- 3. Gestión del IVA.
- 4. Configura el idioma para vender en cualquier país.
- 5. Configura las monedas de pago y deja que te paguen en cualquier moneda.
- 6. Funcionalidades añadidas, gestión de módulos.
	- 1. Posicionar los módulos en nuestra tienda online.
	- 2. Instalación sencilla de nuevos módulos de funcionalidad.
- 7. Si tienes un archivo CSV con tus productos puedes importarlos de forma automática en prestashop.
- 8. Actualización de Prestashop.

### UNIDAD DIDÁCTICA 8. ESTRATEGIAS SEO Y MARKETING DIGITAL PARA LOGRAR CLIENTES EN PRESTASHOP

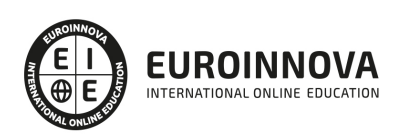

- 1. Una buena presentación de nuestros productos es clave para conseguir más ventas.
- 2. Mejora tu presencia en Google fácilmente con prestashop, Posicionamiento y SEO.
	- 1. Marketing de contenidos, posiciona con contenido atractivo para el usuario. Optimización de los textos.
	- 2. Link building, técnicas de enlaces naturales para subir de posición en los principales buscadores.
	- 3. Enlaces externos, cuantas más paginas enlacen a la tuya, mayor visibilidad tendrá.
	- 4. Directorios web y la importancia de su presencia en ellos.
	- 5. Mejorar las estadísticas de Búsqueda de Google.
- 3. Google Adword. Anúnciate en Google rápidamente.
	- 1. Pago por clic CPC.
	- 2. Herramienta de palabras clave, encuentra que palabras son las más buscadas y aparece en ellas.
- 4. Redes Sociales y la importancia del marketing social.
	- 1. Youtube, Facebook, etc.
- 5. Analítica web de prestashop para medir la Rentabilidad de Marketing.
	- 1. Google Analytics. Experto en anállitica.
	- 2. Darse de alta e instalación de google analytics en prestashop
	- 3. Analizar los usuarios de nuestra web para la mejora de la tienda online.

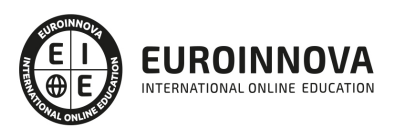

## ¿Te ha parecido interesante esta información?

Si aún tienes dudas, nuestro equipo de asesoramiento académico estará encantado de resolverlas.

Pregúntanos sobre nuestro método de formación, nuestros profesores, las becas o incluso simplemente conócenos.

## Solicita información sin compromiso

¡Matricularme ya!

## ¡Encuéntranos aquí!

Edificio Educa Edtech

Camino de la Torrecilla N.º 30 EDIFICIO EDUCA EDTECH, C.P. 18.200, Maracena (Granada)

[900 831 200](#page--1-0)

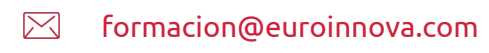

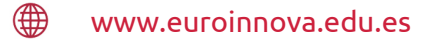

## Horario atención al cliente

Lunes a viernes: 9:00 a 20:00h Horario España

¡Síguenos para estar al tanto de todas nuestras novedades!

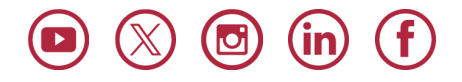

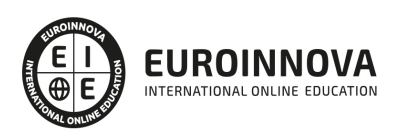

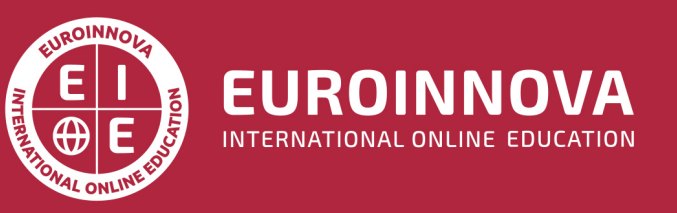

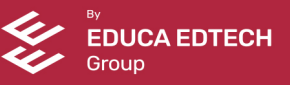